## Package 'spThin'

October 14, 2022

#### Type Package

Title Functions for Spatial Thinning of Species Occurrence Records for Use in Ecological Models

Version 0.2.0

Date 2019-11-14

Description A set of functions that can be used to spatially thin species occurrence data. The resulting thinned data can be used in ecological modeling, such as ecological niche modeling.

#### BugReports <https://github.com/mlammens/spThin/issues>

Depends spam, grid, fields, knitr

Imports grDevices, graphics, utils

LazyData TRUE

License GPL-3

VignetteBuilder knitr

RoxygenNote 7.0.0

#### NeedsCompilation no

Author Matthew E. Aiello-Lammens [aut, cre], Robert A. Boria [aut], Aleksandar Radosavljevic [aut], Bruno Vilela [aut], Robert P. Anderson [aut], Robert Bjornson [ctb], Steve Weston [ctb]

Maintainer Matthew E. Aiello-Lammens <matt.lammens@gmail.com>

Repository CRAN

Date/Publication 2019-11-15 18:10:03 UTC

### <span id="page-1-0"></span>R topics documented:

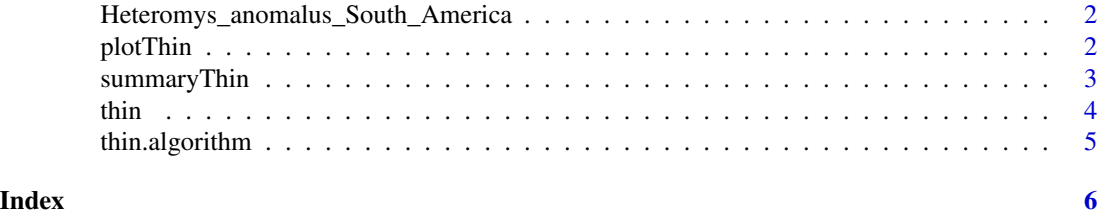

Heteromys\_anomalus\_South\_America

*Occurrence record locations for Heteromys anomalus*

#### Description

A dataset containing compiled occurrence record locations for Heteromys anomalus in northern coastal South America. These records have been examined to check for accurate species identification.

#### Format

A data frame with 201 rows and 4 variables

#### Details

- SPEC. species name assigned to occurrence record
- LAT. decimal degree latitude value
- LONG. decimal degree longitude value
- REGION. region, or island, of occurrence

plotThin *Plot diagnosis for results of thin function*

#### Description

Three plots (selected by which) are currently available: a plot of the number of repetitions versus the number of maximum records retained at each repetition ([1] observed values; [2] log transformed) and a histogram of the maximun records retained [3].

#### Usage

```
plotThin(
  thinned,
 which = c(1:3),
 ask = prod(par("mfcol")) < length(which) && dev.interactive(),
  ...
)
```
#### <span id="page-2-0"></span>summaryThin 3

### Arguments

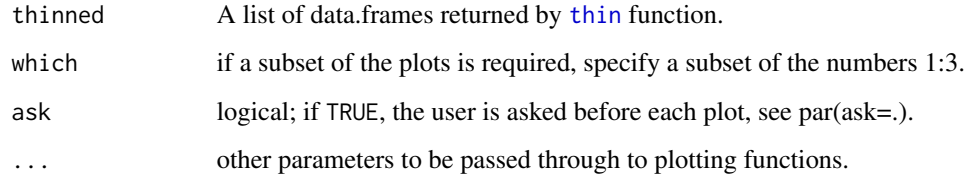

#### See Also

[thin.algorithm](#page-4-1) [thin](#page-3-1)

summaryThin *Summary method for results of thin function*

#### Description

Summarize the results of thin function.

#### Usage

```
summaryThin(thinned, show = TRUE)
```
### Arguments

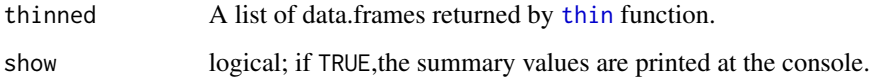

#### Value

Returns a list with the (1) maximun number of records, (2) number of data frames with maximun number of records and (3) a table with the number of data frames per number of records.

#### See Also

[thin.algorithm](#page-4-1) [thin](#page-3-1)

#### <span id="page-3-1"></span><span id="page-3-0"></span>Description

thin returns spatially thinned species occurence data sets. A randomizaiton algorithm ([thin.algorithm](#page-4-1)) is used to create data set in which all occurnece locations are at least thin.par distance apart. Spatial thinning helps to reduce the effect of uneven, or biased, species occurence collections on spatial model outcomes.

#### Usage

```
thin(
  loc.data,
  lat.col = "LAT",long.col = "LONG",spec.col = "SPEC",
  thin.par,
  reps,
  locs.thinned.list.return = FALSE,
  write.files = TRUE,
 max.file = 5,
  out.dir,
  out.base = "thinned_data",
  write.log.file = TRUE,
  log.file = "spatial_thin_log.txt",
  verbose = TRUE
)
```
#### Arguments

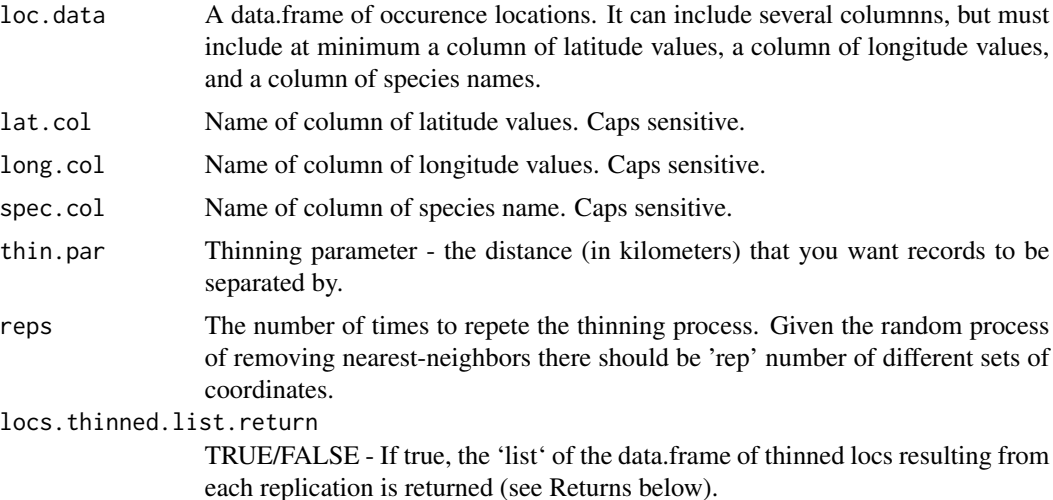

#### <span id="page-4-0"></span>thin.algorithm 5

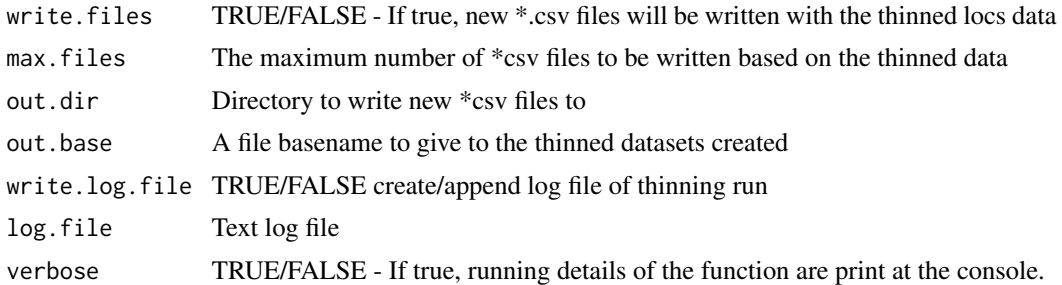

#### Value

locs.thinned.dfs A list of data.frames, each data.frame the spatially thinned locations of the algorithm for a single replication. This list will have 'reps' elements.

#### See Also

[thin.algorithm](#page-4-1)

<span id="page-4-1"></span>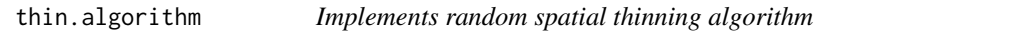

#### Description

thin.algorithm implements a randomization approach to spatially thinning species occurence data. This function is the algorithm underlying the [thin](#page-3-1) function.

#### Usage

thin.algorithm(rec.df.orig, thin.par, reps)

#### Arguments

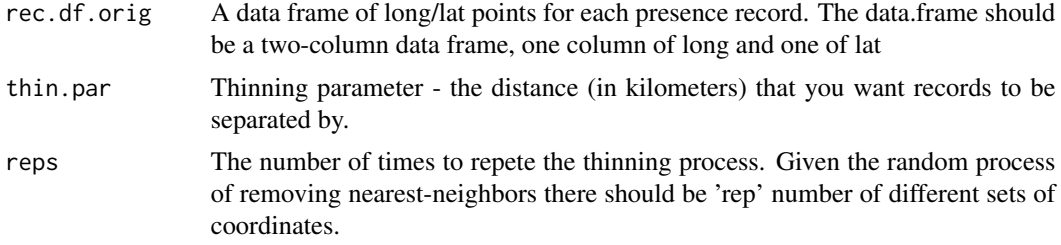

#### Value

reduced.rec.dfs: A list object of length 'rep'. Each list element is a different data.frame of spatially thinned presence records.

# <span id="page-5-0"></span>Index

∗ datasets

Heteromys\_anomalus\_South\_America, [2](#page-1-0)

Heteromys\_anomalus\_South\_America, [2](#page-1-0)

plotThin, [2](#page-1-0)

summaryThin, [3](#page-2-0)

thin, *[3](#page-2-0)*, [4,](#page-3-0) *[5](#page-4-0)* thin.algorithm, *[3](#page-2-0)[–5](#page-4-0)*, [5](#page-4-0)